# **Pekare och dubbellänkad lista**

## **Mål**

I den här laborationen skall du lära dig hantera pekare och dynamiskt minne. Speciellt ska du lära dig hur konstruktorer, destruktorer och operatorer i en klass kan hjälpa till med ansvaret att hålla reda på pekare och allokerat minne i en klass.

### **Läsanvisningar**

- Pekare
	- Adressoperatorn &
	- Innehållsoperatorn, avreferering med \*
	- Piloperatorn, medlemsåtkomst med ->
- Inre klasser
- Speciella medlemsfunktioner
	- Konstruktorer (defaultinitiering eller från andra värden/typer)
	- Kopieringskonstruktor (djup kopiering till nytt objekt)
	- Kopieringstilldelning (djup kopiering till befintligt objekt)
	- Flyttkonstruktor (snabb flytt från döende till nytt objekt)
	- Flytttilldelning (snabb flytt från döende till befintligt objekt)
	- Destruktor (djup destruktion)

## **Uppgift: Dubbellänkad sorterad lista**

Du skall skapa en rak dubbellänkad sorterad lista innehållandes heltal. Det skall finnas en klass som representerar hela listan, komplett med funktioner för att hantera kopiering av hela listan korrekt i alla lägen. Klassen ska garantera korrekt minnesanvändning och förhindra minnesläckage.

Internt, som en inre klass, skall varje länk i listan byggas upp av ett eget klassobjekt som håller reda på det lagrade värdet och en pekare till nästa länk och föregående länk. Det är dessa länkobjekt som tillsammans bygger upp en kedja som formar listan som helhet.

Själva listklassen behöver endast innehålla en pekare till den första länken, men problemlösningen kan göras bättre om den även innehåller en pekare till sista länken. Dessutom behöver klassen *som minst* funktioner för sorterad insättning av nya värden (dubbletter tillåts), borttagning och åtkomst av ett specifikt index samt utskrift av hela listans innehåll på en given utskriftsström. Om ett index inte finns i listan ska ett lämpligt undantag genereras.

För att kunna använda (testa) listan på ett vettigt sätt kommer du behöver lite fler funktioner än minimikraven ovan. Tänk på om alla dessa ska vara synliga eller om några bara är relevanta för att säkerställa att klasserna fungerar korrekt.

Listan ska kunna skapas antingen tom eller med givna startvärden enligt följande exempel:

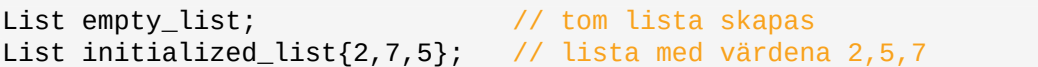

Programmeraren som använder listklassen skall inte någonsin behöva veta (eller bry sig om) hur listan är uppbyggd internt. Länkklassen bör alltså hållas privat och oåtkomlig, alternativt oanvändbar, för allt utom listklassen.

Alla funktioner du skriver ska testas med testfall som täcker in alla undantagsfall som kan inträffa, exempelvis kan insättning först i en lista behöva uppdatera andra pekare än insättning mellan två befintliga länkar. Fler sådana fall kan finnas beroende på lösnigsmetod och använda algoritmer. Det krävs att du utöver din klass även redovisar ditt testprogram.

Under arbetet rekommenderas att du använder dig av testdriven utveckling (TDD). Även om TDD inte används ska du skriva testfall för att se till att dina lösningar faktiskt fungerar.

För att undvika flera specialfall kan listan alltid ha minst en länk, en så kallad sentinel. Värdet i denna nod är ej av betydelse och bör aldrig läsas. Vi sätter därför endast ? som värde i de följande figurerna för att markera sentinelnoden. En tom lista innebär då att listans båda pekare pekar på samma länk (se figur 1).

Du bör börja med att tänka igenom hur insättning och borttagning ska fungera och rita operationerna på papper. Det är lämpligt att börja med en tom lista, stegvis sätta in 5*,* 3*,* 9*,* 7, ta bort dem i samma ordning och för varje steg fundera på vilka pekarvariabler som måste uppdateras och i vilken ordning. Figur 2 ritar ut en lis[ta](#page-2-0) som den ser ut efter insättning av 5, 2 och 7. Figur 3 visar hur listan ser ut efter insättning av även 4.

> first: last:

<span id="page-2-0"></span>Figure 1: Tom lista

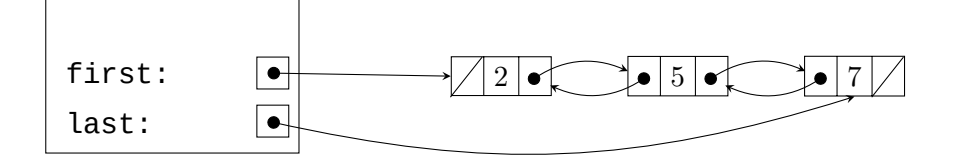

Figure 2: Lista innehållandes värdena 2, 5 och 7

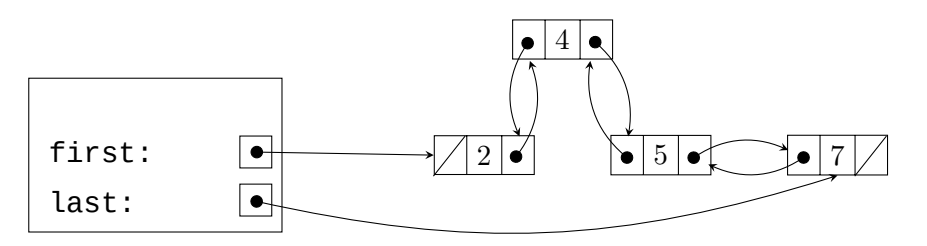

Figure 3: Lista efter insättning av 4

Givetvis skall alla fyra operationer (insättning, borttagning, åtkomst och utskrift) fungera korrekt på alla listor, inklusive tomma. Likaså skall kopiering och tilldelning av listor fungera och skapa djupa kopior (ändringar i kopian påverkar inte originalet). Även flyttsemantik ska stödjas av din klass. Ditt testprogram skall kontrollera dessa operationer.

## **Förtydliganden införda 2022-02-02**

#### **Gränssnitt**

Uppgiften specificerar inte exakt vilka medlemsfunktioner som måste finnas eller exakt namngivning, parmeterlistor och returvärden. Du ska tänka igenom noga vad som behöver finnas i det publika gränssnittet och vad som inte ska finnas där. Det är lämpligt att fundera på hur en tilltänkt kollega skulle vilja använda en lista och skapa ett gränssnitt som gör det enkelt att göra precis det. List-klassen ska dölja allt som är komplicerat så kollegan inte behöver tänka på det.

#### **Felhantering**

Ibland uppstår situationer där din lista inte kan slutföra uppgiften kollegan ber den utföra. Då ska kollegan i sin kod märka att det blivit fel och kunna avgöra om och hur felet ska hanteras. Det betyder bland annat att listan aldrig ska skriva ut några som helst felmedellanden. Du som skriver List-klassen kan ju omöjligt veta om den som använder listan över huvud taget vill att ett felmeddelande ska skrivas ut. Se istället till så att felet kan upptäckas programmatiskt och sedan hanteras av kollegans program som använder listan.

#### **Sentinel**

Instruktionen skriver att din lista bör ha en sentinel. Vi kräver inte att du använder en sentinel. Däremot gör en sentinel att implementationen kan förenklas genom att specialfall utgår. Den ger även fördel när en bidirectional iterator ska skapas. Om du har en sentinel gäller att din kod ska dra fördel av att en sentinel finns. Antingen använder du sentinelen för att eliminera specialfall, eller så eliminerar du sentinelen. Kommentera gärna vilka fördelar du får av din sentinel så underlättar du vår bedömning.

## **Bonusuppgift: Dellista**

I denna uppgift ska du lägga till en medlemsfunktion sub() som tar in ett godtycklig antal index. Funktionen ska sedan generera en ny lista med de värden som var på respektive index i den ursprungliga listan. Uppdatera ditt testprogram för att visa att den nya funktionalliteten fungerar som specifierat.

Medlemsfunktionen ska garantera att den nya listan är sorterad. Det innebär att de inskickade indexen måste vara sorterade. Om så inte är fallet ska ett lämpligt undantag kastas.

**KRAV:** Du får endast stega genom ursprungslistan, den nya listan och indexen 1 gång vardera. Tänk på att andra funktioner du har skrivit eventuellt itererar över alla element i din lista.

```
List list {0, 2, 4, 8};
List sub_list{list.sub(\{0, 1, 2\})}; // [0, 2, 4]
```

```
List list {0, 2, 4, 8};
List sub_list{list.sub({0, 1, 1, 1, 1})}; // [0, 2, 2, 2, 2]
List list {1, 1, 2, 3, 5, 8, 13, 21, 34, 55, 89};
List sub_list{list.sub({0, 2, 3, 4, 6, 10})}; // [1, 2, 3, 5, 13, 89]
List list {0, 1, 2, 3};
```
List sub\_list{list.sub({2, 1, 2})}; // genererar fel List sub\_list{list.sub({-1, 5})}; // genererar fel